# **Inhoud**

 $\overline{a}$  $\overline{a}$  $\overline{a}$  $\sim$  $\sim$  $\sim$ 

 $\sim$ 

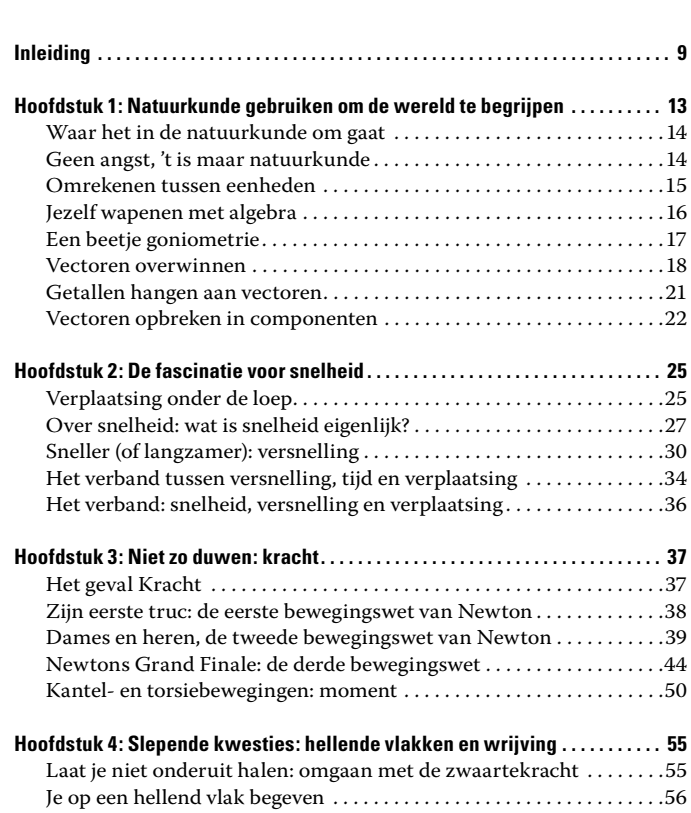

#### *6* **De kleine Natuurkunde voor Dummies \_\_\_\_\_\_\_\_\_\_\_\_\_\_\_\_\_\_\_\_**

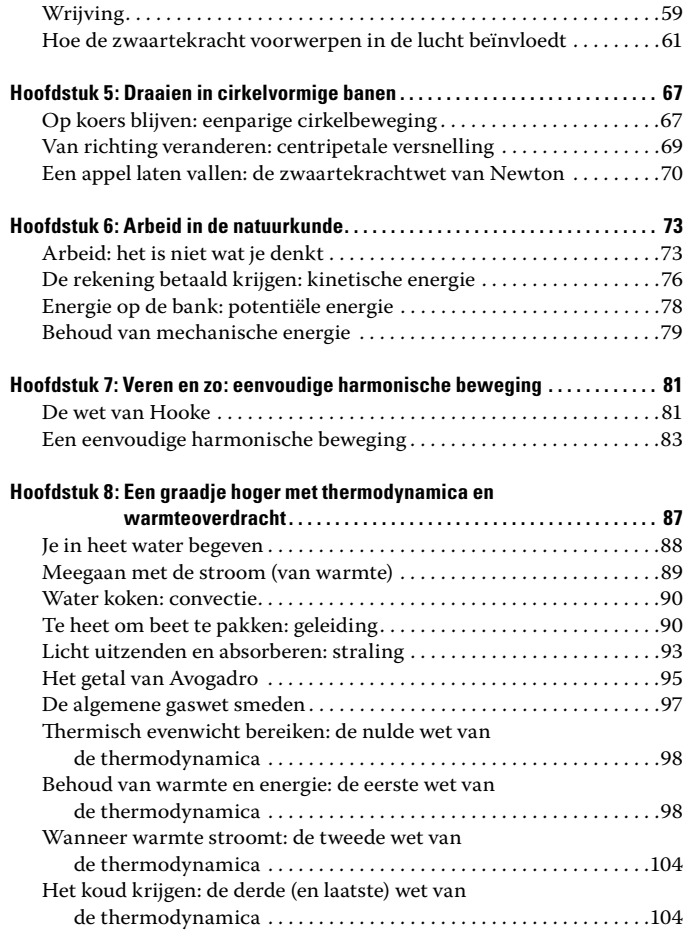

### **\_\_\_\_\_\_\_\_\_\_\_\_\_\_\_\_\_\_\_\_\_\_\_\_\_\_\_\_\_\_\_\_\_\_\_\_\_\_\_\_\_\_\_\_\_ Inhoud** *7*

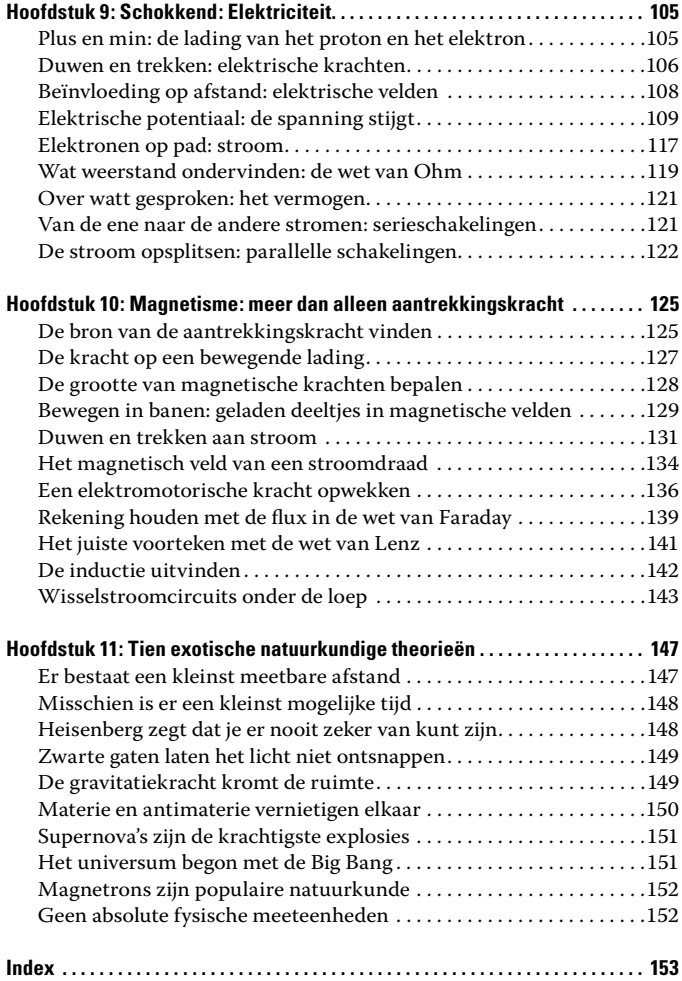

# **Inleiding**

*N*atuurkunde is waar het allemaal om gaat. Waar *wat* allemaal om gaat? Alles. Dat is nu juist het punt. Natuurkunde is aanwezig in alles om je heen. En omdat de natuurkunde geen grenzen kent, begeeft ze zich soms op lastige terreinen, waardoor ze soms moeilijk te volgen is. En het kan zelfs nog erger worden wanneer je er dikke boeken over moet lezen die haast niet te volgen zijn.

# *Over dit boek*

*Natuurkunde voor Dummies* gaat over de natuurkunde, maar dan op *jouw* manier. Ik heb natuurkunde onderwezen aan vele duizenden studenten aan de universiteit en vanuit die ervaring weet ik dat de meeste studenten één ding gemeen hebben: verwarring. In de zin van: 'Ik snap niet wat ik gedaan heb dat ik zo'n marteling moet ondergaan.'

## *Hoe dit boek in elkaar zit*

Ik neem aan dat je geen enkele kennis van de natuurkunde hebt wanneer je begint te lezen in dit boek. Je moet wel enige vaardigheid in wiskunde hebben. In het bijzonder moet je iets van algebra weten. Je hoeft geen professional in algebra te zijn, maar je moet wel weten hoe je termen van de ene kant van een vergelijking naar de andere kant brengt en hoe je een vergelijking oplost. Je hebt ook een beetje kennis van goniometrie nodig, maar niet veel.

De wereld is, hoe zal ik het zeggen, *groot*. En om daarmee om te gaan, verdeelt de natuurkunde de wereld in verschillende delen, deze delen worden in aparte hoofdstukken besproken.

# *Pictogrammen in dit boek*

In dit boek kom je verschillende pictogrammen tegen die je aandacht vestigen op bepaalde stukjes informatie. Dit is wat de pictogrammen aangeven:

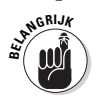

Dit pictogram duidt op informatie die belangrijk is om te onthouden, zoals een interessante toepassing van een natuurkundige wet of een korte oplossing voor een sappige vergelijking.

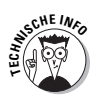

Dit pictogram betekent dat de informatie technisch van aard is, voor insiders. Je hoeft het niet te lezen als je er geen zin in hebt.

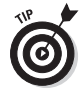

Wanneer je dit pictogram tegenkomt, bereid je dan voor op een beetje extra informatie die je helpt het onderwerp beter te begrijpen.

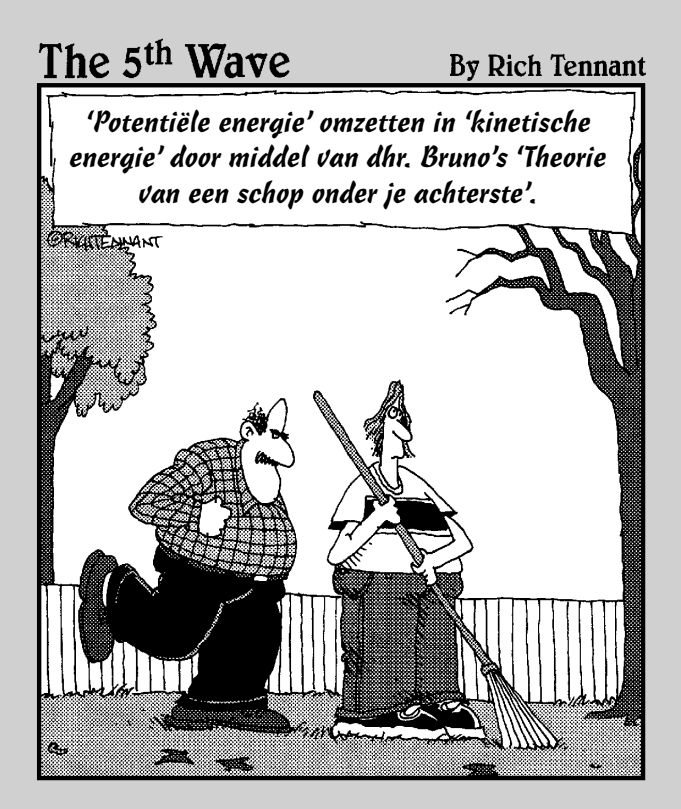

# **Hoofdstuk 1**

# **Natuurkunde gebruiken om de wereld te begrijpen**

### *In dit hoofdstuk:*

- Begrijpen wat natuurkunde is... en waarom het belangrijk is
- Je algebra en goniometrie opfrissen
- Met vectoren rekenen

*N*atuurkunde, ook wel fysica genoemd, is de studie van de wereld en het universum om ons heen. Je ervaart natuurkunde misschien als een last, een verplichting opgelegd door school vooral om je te pesten, maar zo is het niet. Natuurkunde is een vak dat je van nature leert vanaf het moment dat je je ogen opendoet.

Er is niets wat buiten de natuurkunde valt; het is een allesomvattende wetenschap. Je kunt verschillende aspecten van de wereld om je heen bestuderen en zo kun je ook verschillende gebieden van de natuurkunde bestuderen: de natuurkunde van voorwerpen in beweging, van krachten, van elektriciteit, van magnetisme, van wat er gebeurt als je snelheden in de buurt van de lichtsnelheid bereikt enzovoort. In dit boek geniet je van het bestuderen van deze en vele andere onderwerpen.

## *Waar het in de natuurkunde om gaat*

Je kunt continu van alles en nog wat zien gebeuren in de complexe wereld om je heen. Bladeren dwarrelen, de zon schijnt, de sterren twinkelen, lampen schijnen, auto's bewegen, riviertjes stromen enzovoort. Wanneer je ophoudt deze gebeurtenissen te observeren, komen er door je nieuwsgierigheid vanzelf allerlei vragen op.

Natuurkunde is onderzoek naar de manier waarop de wereld werkt, van de meest simpele verschijnselen tot de meest exotische.

# *Geen angst, 't is maar natuurkunde*

Veel mensen voelen zich een beetje ongemakkelijk wanneer ze aan natuurkunde denken. Je kunt je inderdaad wel geïntimideerd voelen door het onderwerp als je denkt dat het een of ander vreemd academisch gedoe is dat zomaar getallen en regels uit de hoge hoed tovert. Maar feit is dat de natuurkunde je helpt de wereld om je heen te begrijpen. Het is een menselijke zoektocht, ondernomen namens ons allemaal, naar de manier waarop de wereld in elkaar zit.

Hoewel het tegenovergestelde misschien het geval lijkt te zijn, is het echt geen mysterie wat de doelstellingen en de technieken van de natuurkunde zijn; natuurkunde gaat eenvoudigweg over het *modelleren* van de wereld.

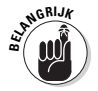

De essentie van de natuurkunde is dit: je begint met het doen van een waarneming, je bedenkt een model om die situatie na te bootsen, en dan voeg je wat wiskunde toe om het af te maken, en voilà! Je bent nu in staat te voorspellen wat er in de echte wereld zal gebeuren.

### *Omrekenen tussen eenheden*

Natuurkundigen gebruiken verschillende meetsystemen om de waarden van hun metingen te noteren. Maar wat als je tussen die verschillende systemen moet omrekenen? Je moet *alles* naar hetzelfde systeem omrekenen voordat je verder kunt gaan. Wat is de eenvoudigste manier van omrekenen? Door gebruik te maken van een omrekeningsfactor. Bekijk bijvoorbeeld het volgende probleem.

Wanneer je de grens passeert, merk je dat je precies 4680 kilometer hebt afgelegd in 3 dagen. Als je met een constante snelheid had gereden, hoe hard reed je dan? Zoals ik in hoofdstuk 2 bespreek, verstaan natuurkundigen onder snelheid precies dat wat je al wist: afstand gedeeld door tijd. Dus kun je je snelheid als volgt berekenen:

4680 kilometer –––––––––––– = 1560 kilometer/dag 3 dagen

Maar dit antwoord is nou niet bepaald in de standaard meeteenheid. Je wilt het resultaat graag weten in een eenheid waar je je iets bij kunt voorstellen, bijvoorbeeld in kilometer per uur. Om kilometer per uur te krijgen moet je de eenheden omrekenen.

Om het antwoord in kilometer per uur te krijgen heb je een omrekeningsfactor nodig die de dagen uit de noemer verwijdert en uren in plaats daarvan achterlaat, en dus vermenigvuldig je met dagen per uur, zodat de dagen wegvallen:

kilometer/dag  $\times$  dag/uur = kilometer/uur

Je omrekeningsfactor is dus dagen per uur. Wanneer je alle getallen invult, de dagen-per-uurbreuk vereenvoudigt, en vermenigvuldigt met de omrekeningsfactor, ziet het er als volgt uit :

4680 kilometer/3 dagen = 1560 kilometer/1 dag = 1560 kilometer/dag  $\times$  1 dag/24 uur

Wanneer je de dagen in de breuken tegen elkaar laat wegvallen en de breuken vermenigvuldigt, vind je het antwoord waar je naar op zoek was:

1560 kilometer 1 dag 65 kilometer  $\frac{\text{24} \text{ u} - \text{24} \text{ u}}{\text{44} \text{ u}} = \frac{24 \text{ u}}{\text{44} \text{ u}}$ 

Dus je gemiddelde snelheid bedraagt 65 kilometer per uur, vrij snel dus als je 3 dagen lang continu rijdt.

Je hoeft niet *per se* een omrekeningsfactor te gebruiken: als je instinctief weet dat je om te veranderen van kilometer per dag naar kilometer per uur moet delen door 24, dan is dat net zo handig. Maar als je ooit twijfelt, gebruik dan een omrekeningsfactor en schrijf de berekening uit.

# *Jezelf wapenen met algebra*

Jazeker, in de natuurkunde kom je een heleboel vergelijkingen tegen, en om daarmee om te kunnen gaan moet je weten hoe je termen heen en weer kunt bewegen. Tijd om terug te gaan naar onze basiskennis algebra voor een korte opfriscursus.

De volgende vergelijking vertelt je de afstand, *s*, die een voorwerp aflegt wanneer het vanuit rust begint te versnellen met *a* voor een periode *t*:

$$
s = \frac{1}{2} at^2
$$

Stel nu dat de opgave je juist vertelt hoelang het voorwerp in beweging was en welke afstand het aflegde en dat de vraag is de versnelling uit te rekenen. Door de vergelijking te herschikken kun je haar oplossen voor de versnelling:

$$
a=2s\;/\;t^2
$$